#### **بسم هللا الرحمن الرحيم**

### **شرح مبسط ألستخدام اآللة الحاسبة في بعض التمارين األحصائية**

**اآللة المستخدمة**

#### **Casio fx-991es plus**

**نبدأ نستخدمها في الحل من المحاضرة السابعة)البيانات غير المبوبة( ونطلع المقاييس األحصائية التالية:**

**الوسط الحسابي--االنحراف المعياري--التباين**

**أول مثال:**

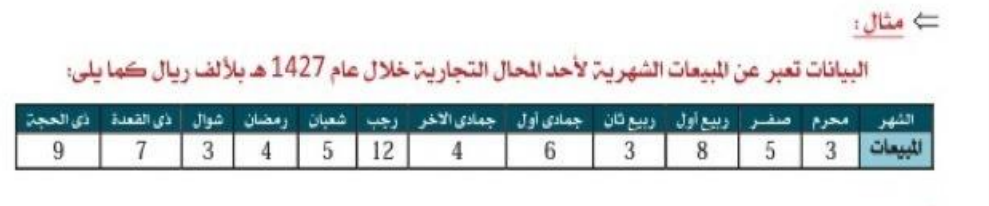

**لحساب الوسط الحسابي**

**نجهز اآللة إلدخال البيانات كالتالي:**

**نضغط shift 1:stat 2:data ونبدأ بأدخال البيانات كالتالي: 3 ثم= 5 ثم= 8 ثم= وهكذا إلي ان ننهي أدخال كل البيانات،ثم نضغط زر Ac إلنهاء إدخال البيانات**

### **للحصول على النتيجة**

**نضغط shift 1:stat 4:var )داشx (2:ẋ = ونحصل على الوسط الحسابي وقيمتة 5.75**

**لحساب التباين نحسب أوالً األنحراف المعياري ثم نربع ناتج األنحراف للحصول على التباين يعني2×1**

**نطبق على نفس المثال السابق:**

**مرحلة أدخال البيانات الداعي لتكرارها لألننا قمنا بها في الخطوه السابقة**

**للحصول على األنحراف المعياري**

**نضغط**

**shift 1:stat 4:var 4:sx ويطلع ناتج األنحراف=2.8001**

**للحصول على التباين نربع الناتج السابق بالضغط على زر²x**

**ثم = ونحصل على التباين = 7.8409**

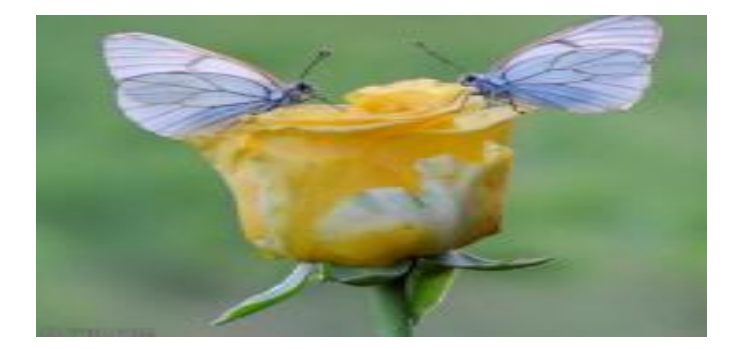

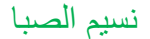

**ننتقل لحساب المقاييس اإلحصائية في البيانات المبوبة)في صورة جداول تكرارية ذو فئات(**

**نقوم بحساب نفس المقاييس السابقة اللي هي )المتوسط-االنحراف المعياري-التباين)**

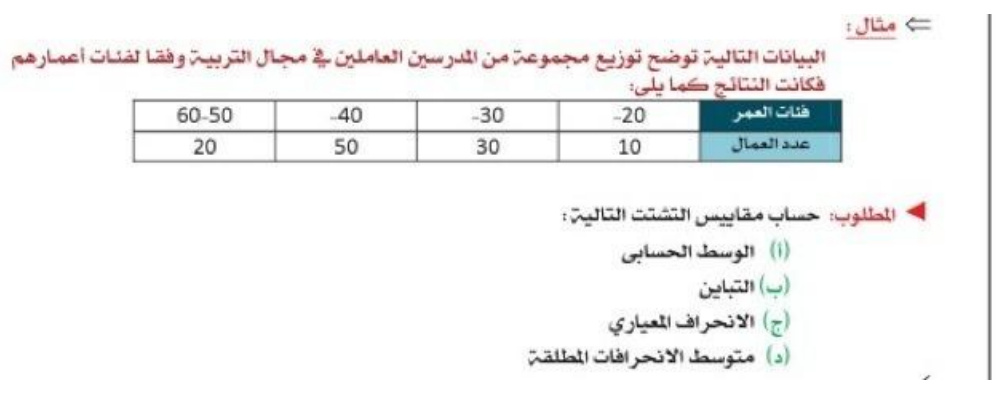

**لحساب المقاييس في البيانات المبوبة يلزمنا ايجاد مركز الفئة**

**نحسب مركز الفئة عن طريق )الحد األعلى للفئة+الحد األدنى للفئة(2/**

 $70 = 7/(7 \cdot + 7 \cdot)$  $T^{\circ} = 7/(6 \cdot + T^{\circ})$  $60 = 7/(0+6)$  $00=7/(7+9)$ **نقوم بإعداد اآللة الحاسبة كالتالي: shift Mode السهم النازل**∨ **4:stat 1:on ألدخال البيانات نقوم بالضغط على**

**Shift 1:stat 2:data** **يظهر معنا خانتين األولى x ونقوم بأدخال مراكز الفئةكالتالي:**

**25=**

**35=**

**45=**

**55=**

**الخانة الثانية freq وندخل التكرارات كالتالي: 10= 30= 50= 20=**

**وننهي أدخال البيانات بالضغط علىAc**

**للحصول على الوسط الحسابي**

**Shift 1:stat 4:var 2:ẋ 42.27=**

**للحصول على األنحراف المعياري**

**Shift 1:stat 4:var 3:ox 8.62=**

**وللحصول على التباين نربع النتيجة السابقة ونحصل على التباين= 74,38**

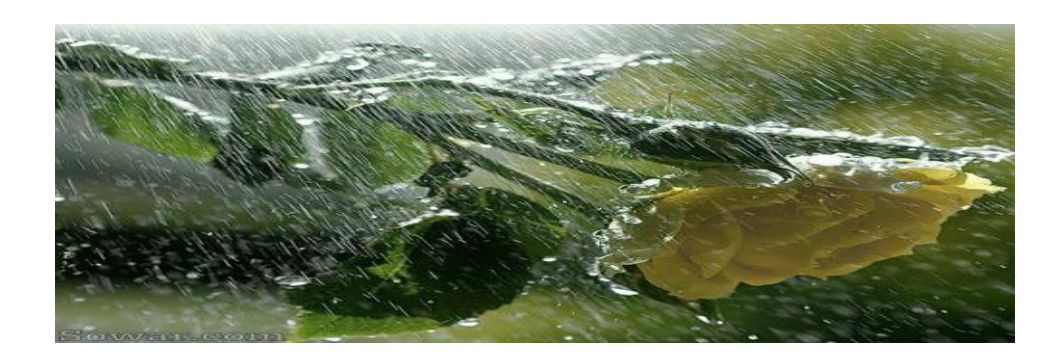

### **المحاضرة العاشرة**

# **أليجاد معامل األرتباط الخطي)بيرسون)**

**التمرين هو كالتالي:**

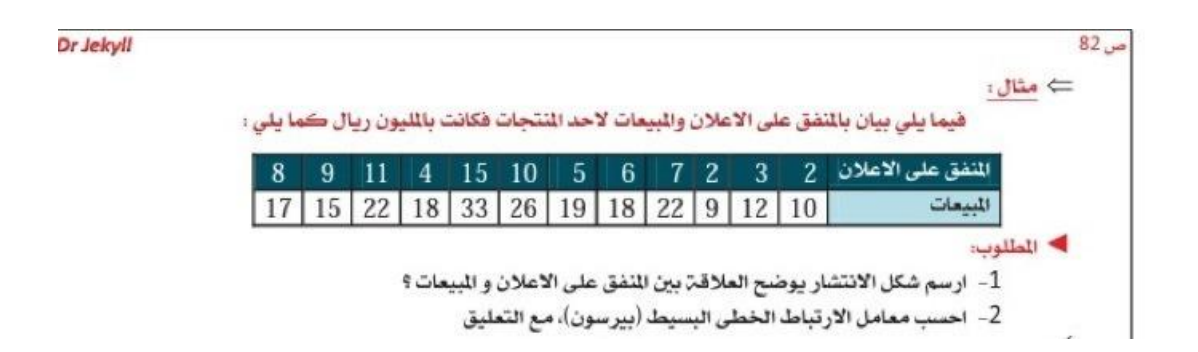

**أليجاد معامل األرتباط الخطي بيرسون نجهز اآللة: Mode**

**3:stat**

**2:a+bx**

**ندخل البيانات كالمعتاد المنفق على األعالن في خانة x والمبيعات في خانة y**

نسيم الصبا

**ننهي ادخال البيانات بالضغط على ac**

**للحصول على معامل األرتباط في ثواني:**

**Shift 1:stat 5:reg 3:r .875=**

## **المحاضرة11 اليجاد معادلة األنحدار**

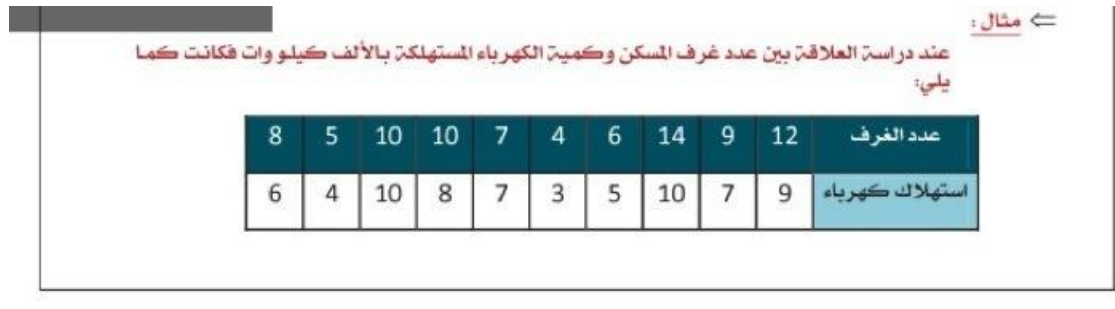

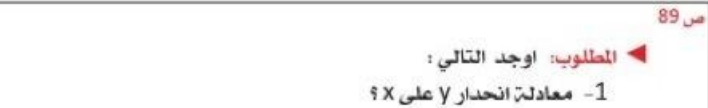

- 2- تحديد معدل التزايد أو التناقص في استهلاك الكهرباء؟
	- 3- ماهو الاستهلاك التوقع لسكن مكون من 8 غرف؟

**-1أليجاد معادلة انحدار y على xنقوم بالتالي:**

**نقوم بادخال عدد الغرف في خانة x واستهالك الكهرباء في خانة y**

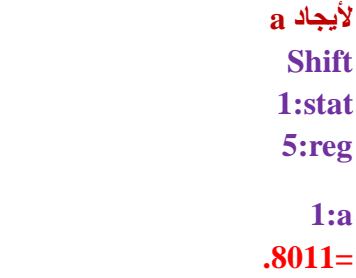

Dr Jekyll

**وأليجاد b shift 1:stat 5:reg 2:b .717=**

**نعوض بالقيم في المعادلة وتصبح Y=8011.+717.x وكذا انتهينا من المطلوب األول من السؤال )معادلة انحدار yعلىx)**

**2 -تحديد معدل التزايد في استهالك الكهربآء هوb (.717×1000(االرقام محسوبة بالكيلو واط =717كيلو واط لكل غرفة**

> **المطلوب األخير -3األستهالك المتوقع لمسكن من 8غرف y= 8×.717+.805=6,541**

> > **6541=كيلو واط**

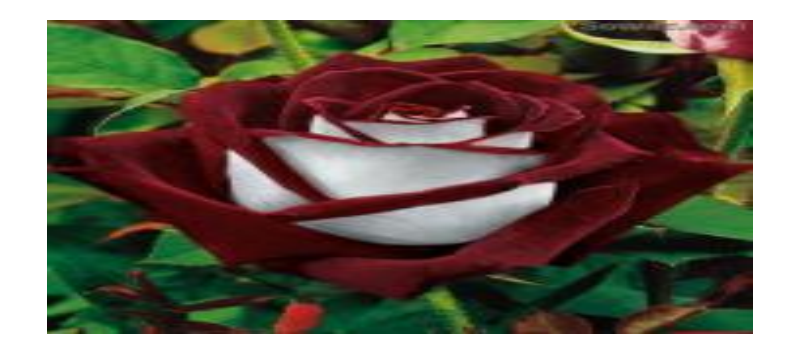

وصلى الله على حبيبنا محمد

ان اصبت فمن الله و ان اخطأت فمن نفسي و الشيطان